#### Announcements

- Welcome back.
- Assignment 0 (introduce yourself) is due tonight.
- Quiz 1 will be posted on RamCT soon. Due Sunday night after a week.
- HW1 will be posted RamCT later today. Will be due in a week on Thursday.
- Photo ID requirement for midterm and final.

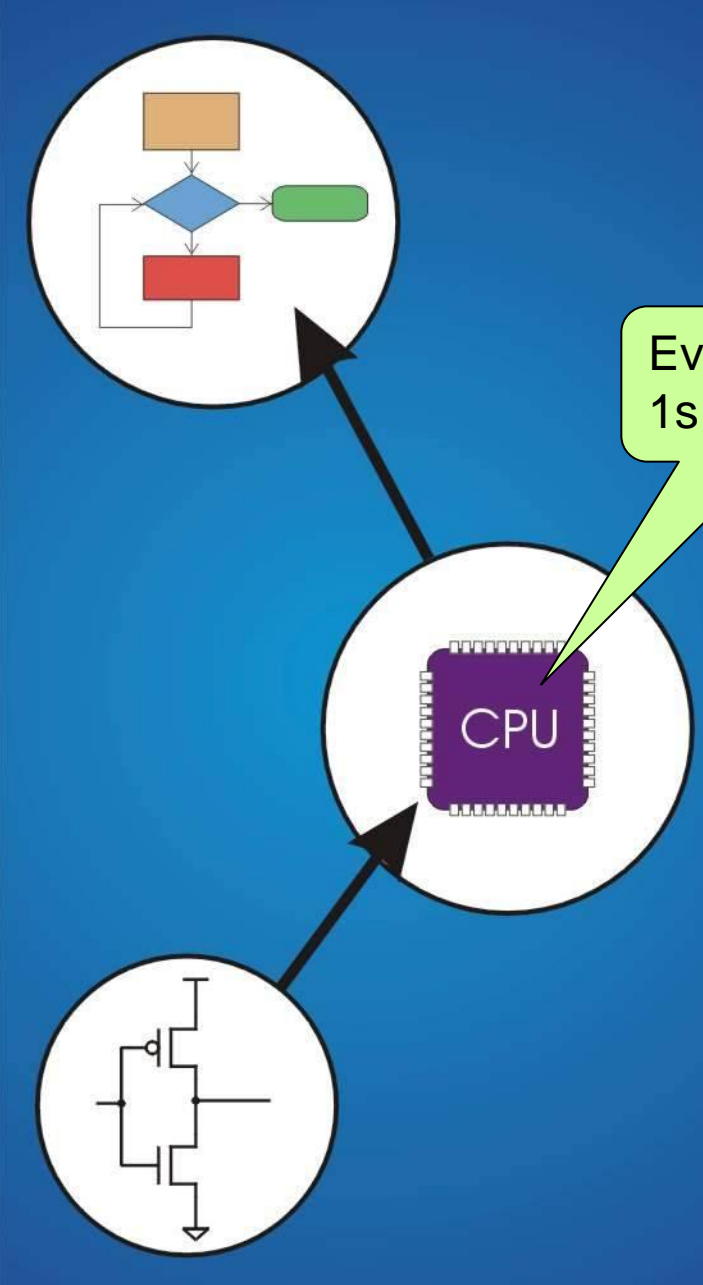

#### Leibniz 1703

Everything is 1s and 0s

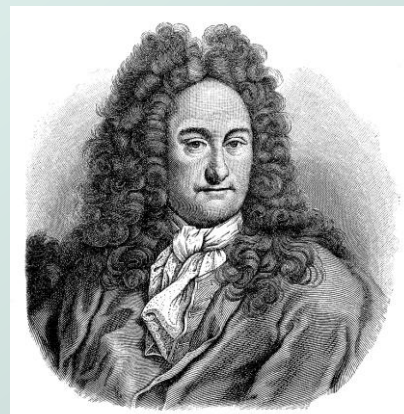

Gottfrieb Bilbelm Leibnis. Rach dem Stich von Etienne Ficquet (1731-94), wiedergegeben in B. v. Seiblitz, "Hiftorifches Porträtwert". BgI. Text, S. 65.

# Chapter 2 **Bits, Data Types, and Operations**

Original slides from Gregory Byrd, North Carolina State **University** 

Modified slides by Chris Wilcox, Yashwant Malaiya

Colorado State University

# How do we represent companies to the Sent data in a computer?

- At the lowest level, a computer is an electronic machine.
	- works by controlling the flow of electrons
- Easy to recognize two conditions:
	- 1. Higher voltage we'll call this state "1"
	- 2. Lower voltage we'll call this state "0"
- **•** Control
	- Turning transistors on or off
	- $\blacksquare$  Like a light switch to

# Computer is a binary digital system.

#### Digital system:

• finite number of symbols

#### Binary (base two) system:

• has two states: 0 and 1

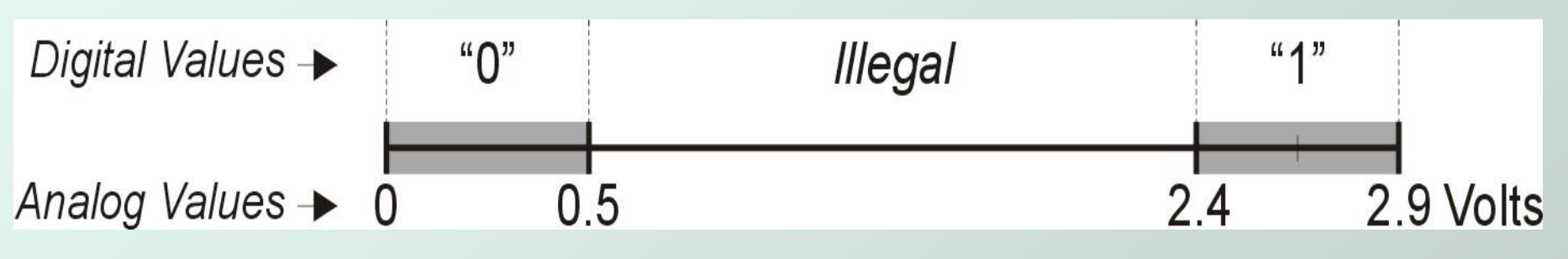

- Basic unit of information is the *binary digit*, or *bit*.
- Values with >2 states require multiple bits.
	- A collection of two bits has four possible states: 00, 01, 10, 11
	- A collection of three bits has eight possible states: 000, 001, 010, 011, 100, 101, 110, 111
	- *A collection of n bits has 2 <sup>n</sup> possible states.*

# What kinds of data do we need to represent?

- **Numbers** signed, unsigned, integers, floating point, complex, rational, irrational, …
- **Text** characters, strings,  $\dots$
- **u** Instructions
- **Logical** true, false
- Media
	- $Q$  Images pixels, colors, shapes, ...
	- Sound wave forms
- Data type:
	- *representation* and *operations* within the computer
- We'll start with numbers…

# Unsigned Integers

• Binary numbers are just like decimal

- **Except there are only two digits**  $(0, 1)$  **instead 10**  $(0, 1, 2, ...9)$
- Weighted positional notation
	- like decimal numbers: "329"
	- "3" is worth 300, because of its position, while "9" is only worth 9

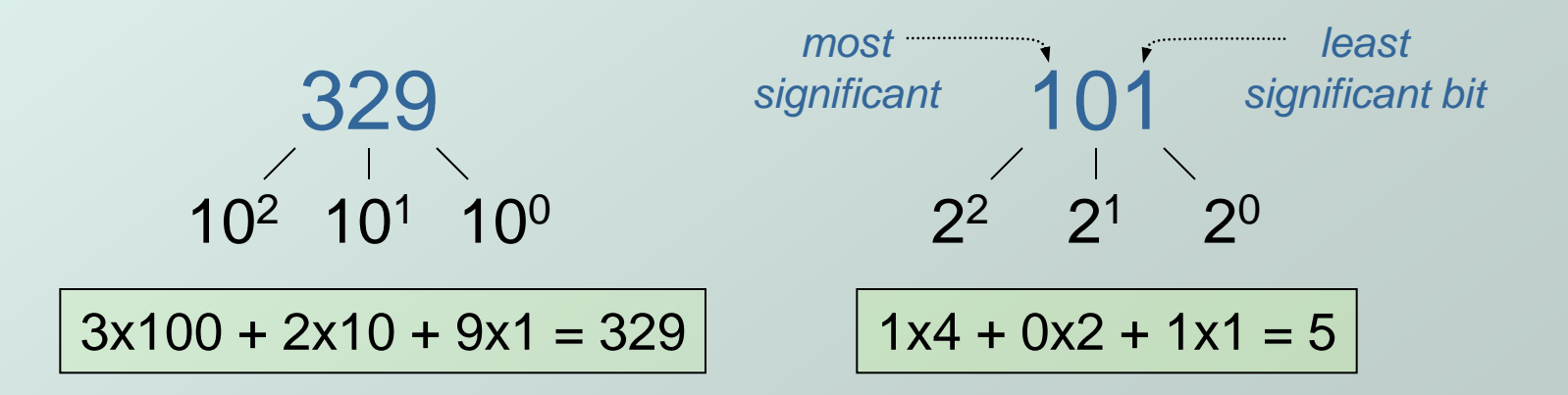

# Unsigned Integers (cont.)

An *n*-bit unsigned integer represents *2 <sup>n</sup>* values: from to  $2<sup>n</sup>$ -1.

| 2 <sup>2</sup> | 2 <sup>1</sup> | 2 <sup>0</sup> | <b>Decimal</b> |
|----------------|----------------|----------------|----------------|
| 0              | O              | 0              | O              |
| $\overline{0}$ | $\overline{O}$ | 1              | 1              |
| $\overline{0}$ | 1              | $\overline{0}$ | $\overline{2}$ |
| $\overline{0}$ | 1              | 1              | 3              |
| 1              | $\overline{0}$ | $\overline{0}$ | $\overline{4}$ |
| 1              | $\overline{0}$ | 1              | 5              |
| 1              | 1              | $\overline{0}$ | 6              |
|                |                |                | 7              |

CS270 - Spring 2013- Colorado State University 7

Copyright © The McGraw-Hill Companies, Inc. Permission required for reproduction or display.

# Unsigned Binary Arithmetic

#### ● Base-2 addition – just like base-10!

**add from right to left, propagating carry** 

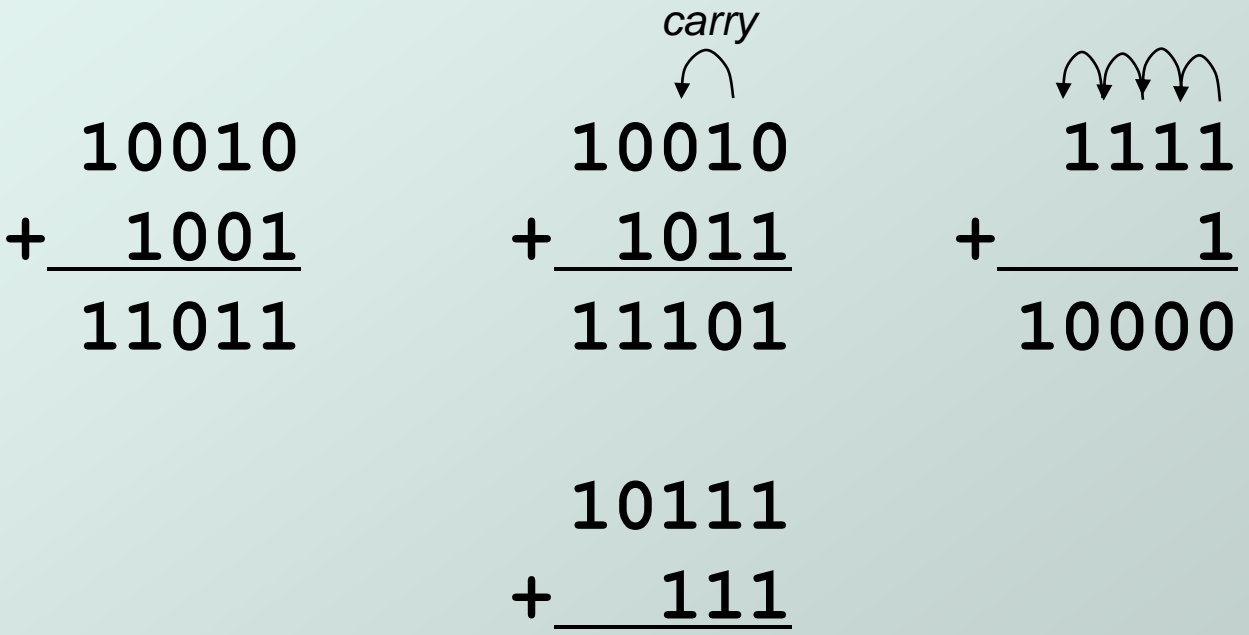

Subtraction, multiplication, division,…

# Signed Integers

 $\bullet$  With n bits, we have 2<sup>n</sup> distinct values.

- assign about half to positive integers (1 through  $2^{n-1}$ )
- assign about half to negative  $(-2^{n-1}$  through -1)
- that leaves two values: one for 0, and one extra
- Positive integers
	- just like unsigned zero in *most significant* (MS) bit **00101 = 5**
- Negative integers
	- sign-magnitude set sign bit to show negative **10101 = -5**
	- one's complement flip every bit to represent negative **11010 = -5** Not
	- in either case, MS bit indicates sign:  $0 = pos.$ ,  $1 = neg.$ good

**Not** 

good

# Two's Complement

Problems with sign-magnitude, 1's complement

- two representations of zero  $(+0 \text{ and } -0)$
- **Example 1 arithmetic circuits are complex** 
	- How to add two sign-magnitude numbers?
		- $e.g., try 2 + (-3)$
	- How to add to one's complement numbers?
		- $e.g., try 4 + (-3)$
- Solution: Two's complement.

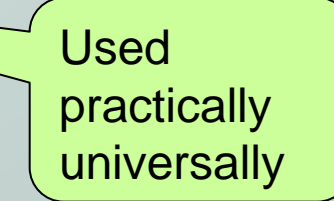

# Two's Complement

- *Two's complement* representation developed to make circuits easy for arithmetic.
	- for each positive number  $(X)$ , assign value to its negative (-X), such that  $X + (-X) = 0$  with "normal" addition, ignoring final carry out

**00101** (5) **01001** (9) **+ 11011** (-5) **+** (-9) **00000** (0) **00000** (0)

# Two's Complement Representation

#### • If number is positive or zero,

**normal binary representation, zeroes in upper bit(s)** 

#### $\bullet$  If number is negative,

- **start with positive number**
- **filip every bit (i.e., take the one's complement)**
- **then add one**

$$
\begin{array}{c}\n\bigcirc \mathbf{00101} & (5) \\
\bigcirc \mathbf{11010} & (1's comp) \\
\hline\n\mathbf{11011} & (-5)\n\end{array}\n\quad\n\begin{array}{c}\n\mathbf{01001} & (9) \\
\hline\n\mathbf{11001} & (-9)\n\end{array}
$$

CS270 - Spring 2013- Colorado State University 12

# Two's Complement Shortcut

 $\bullet$  To take the two's complement of a number:

- copy bits from right to left until (and including) first "1"
- **flip remaining bits to the left**

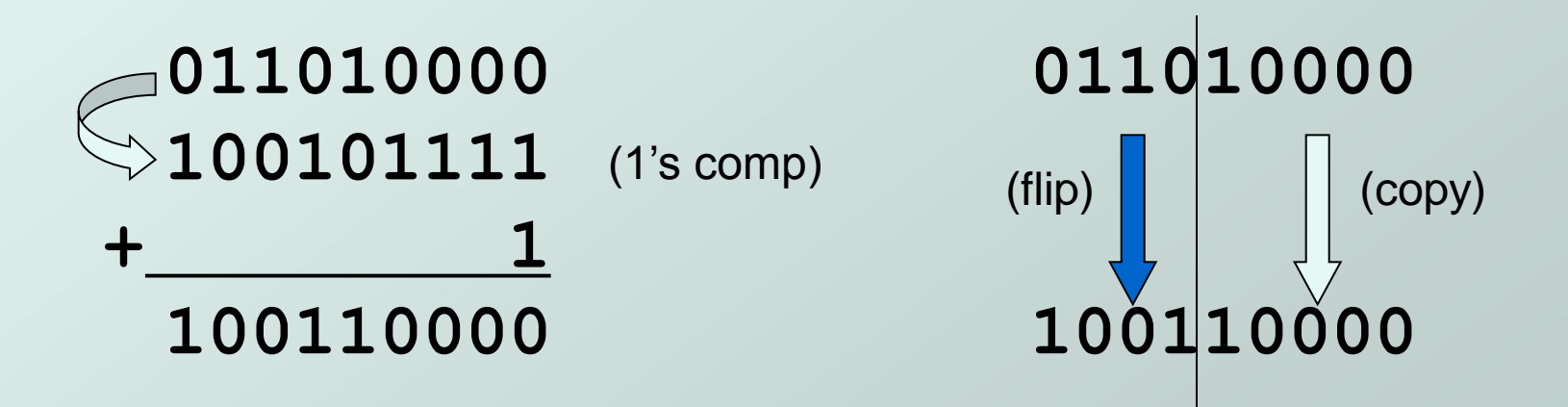

# Two's Complement Signed Integers

- MS bit is sign bit it has weight *–2 n-1* .
- Range of an n-bit number:  $-2^{n-1}$  through  $2^{n-1} 1$ .
	- **The most negative number has no positive counterpart.**

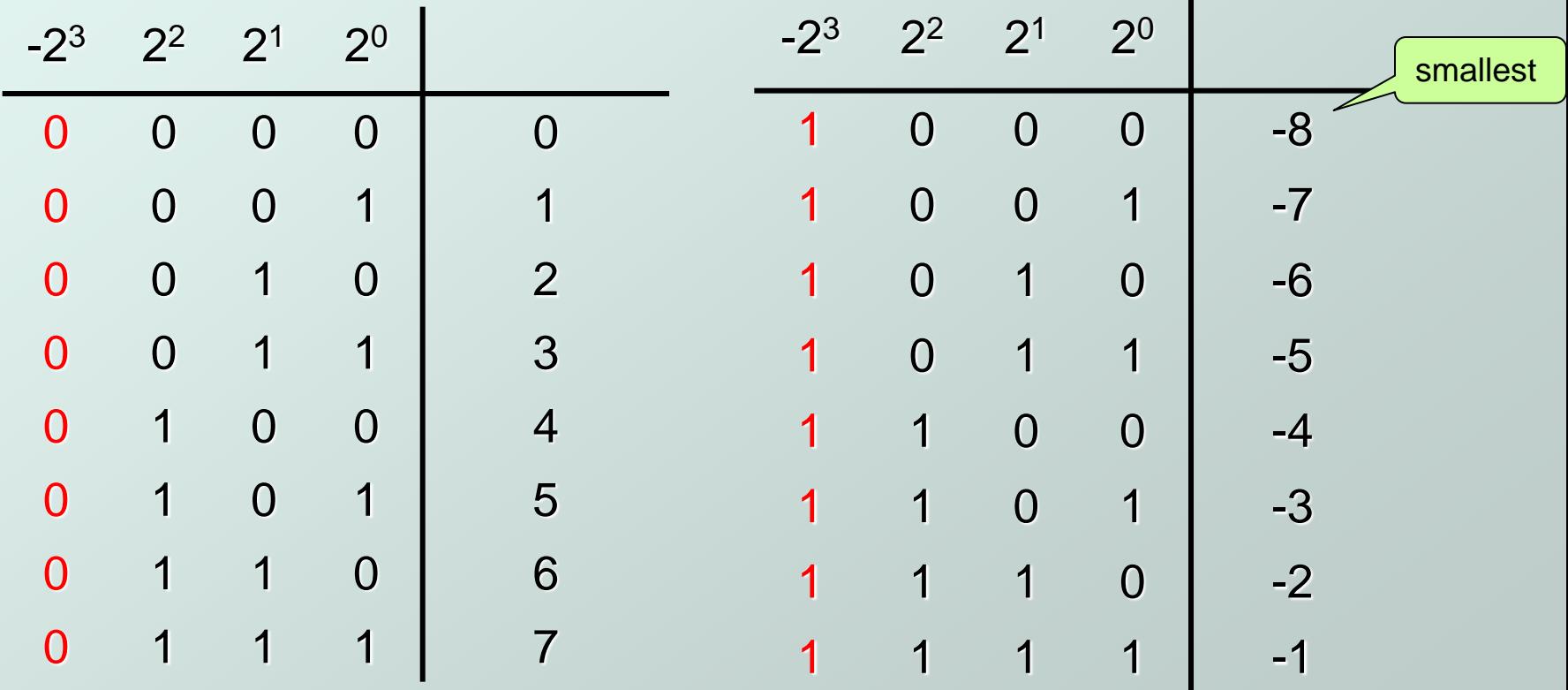

Copyright © The McGraw-Hill Companies, Inc. Permission required for reproduction or display.

# Converting Binary (2's C) to Decimal

Remember this

1. If leading bit is one, take two's complement to get a positive number. 2. Add powers of 2 that have "1" in the corresponding bit positions. 3. If original number was negative, add a minus sign.  $n|2^n$  $\Omega$ <sup>2</sup>  $2|4$  $3 \mid 8$  $4 | 16$  $5 \mid 32$ 6 64 7 128 8 256  $9 \mid 512$ 10 1024  $X = 01101000_{two}$  $= 2<sup>6</sup>+2<sup>5</sup>+2<sup>3</sup> = 64+32+8$  $= 104_{\text{tan}}$ 

*Assuming 8-bit 2's complement numbers.*

Copyright © The McGraw-Hill Companies, Inc. Permission required for reproduction or display.

#### More Examples

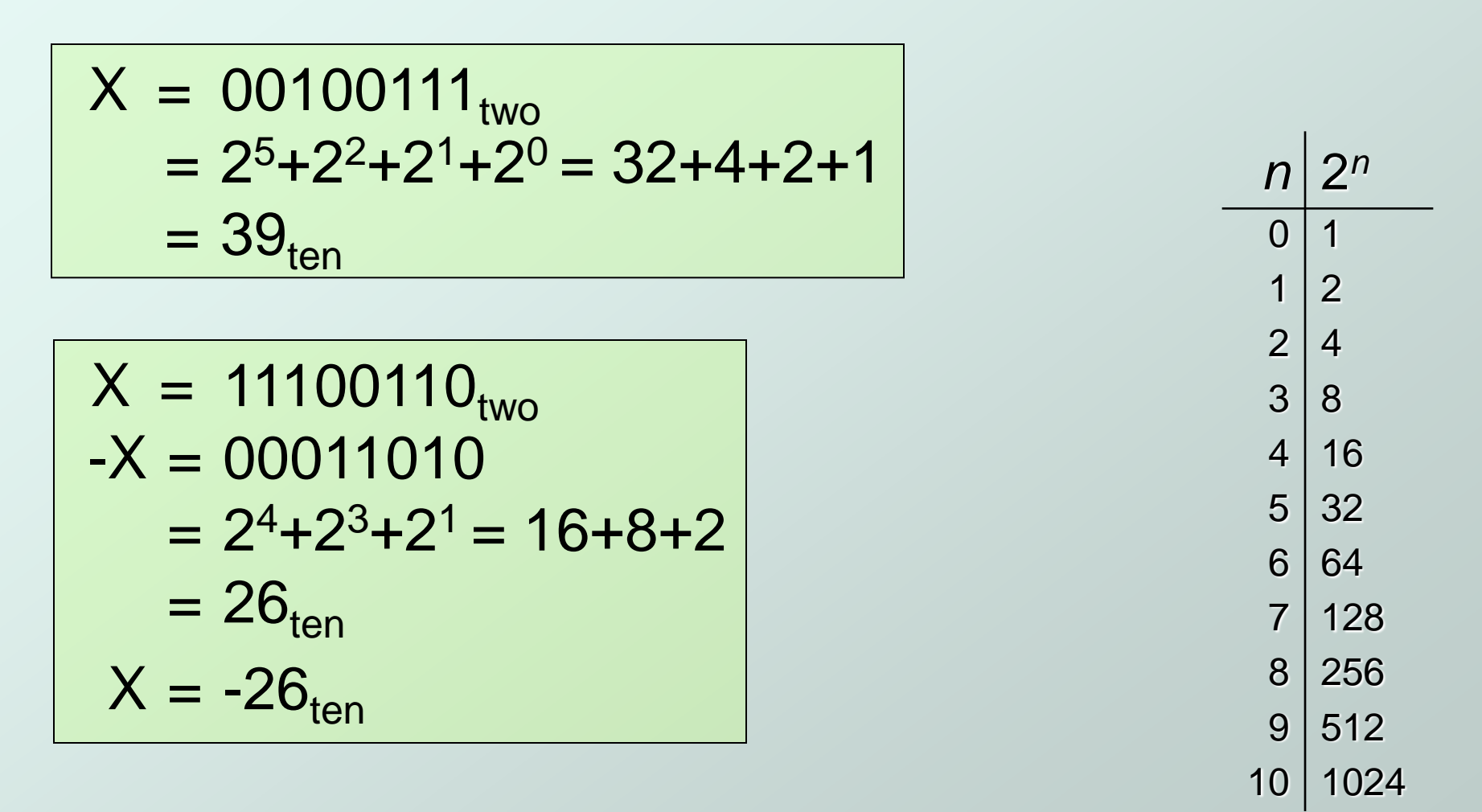

*Assuming 8-bit 2's complement numbers.*

# Converting Decimal to Binary (2's C)

- First Method: *Division*
- Find magnitude of decimal number
- 2. Divide by two remainder is least significant bit.
- 3. Keep dividing by two until answer is zero, writing remainders from right to left.
- 4. Append a zero as the MS bit; for negative, take two's complement.

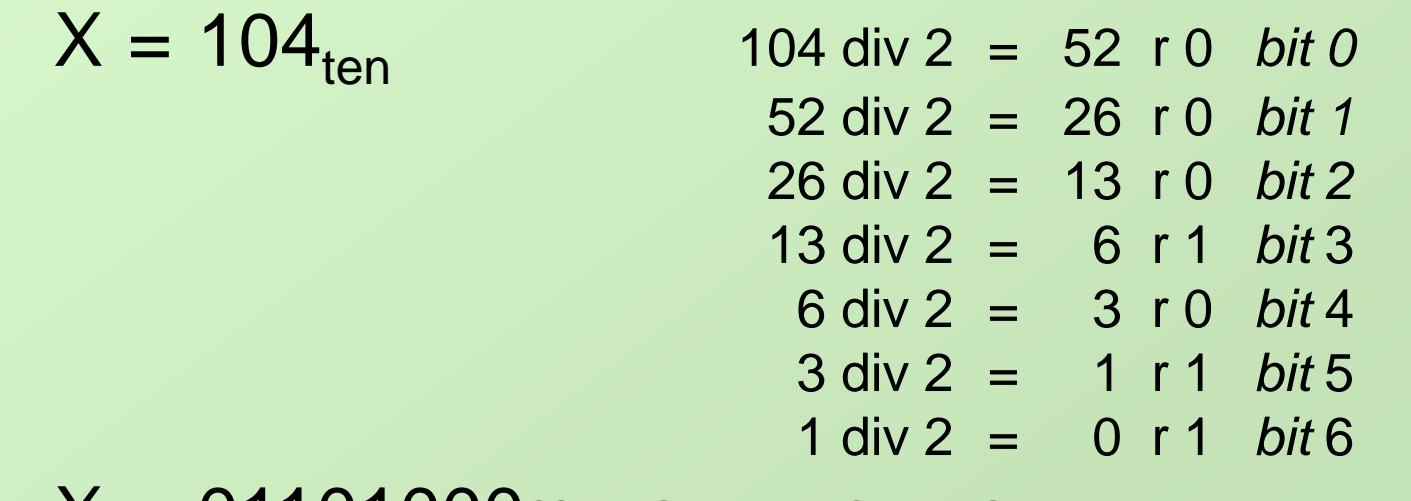

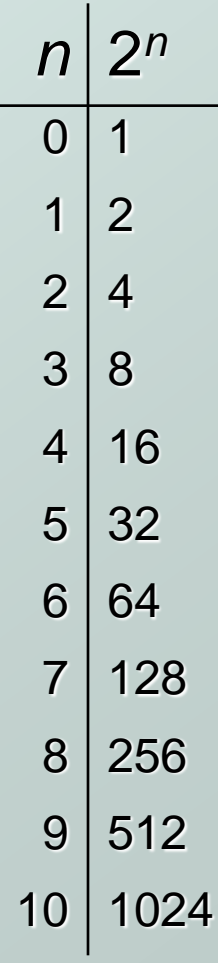

# Converting Decimal to Binary (2's C)

#### Second Method: *Subtract Powers of Two*

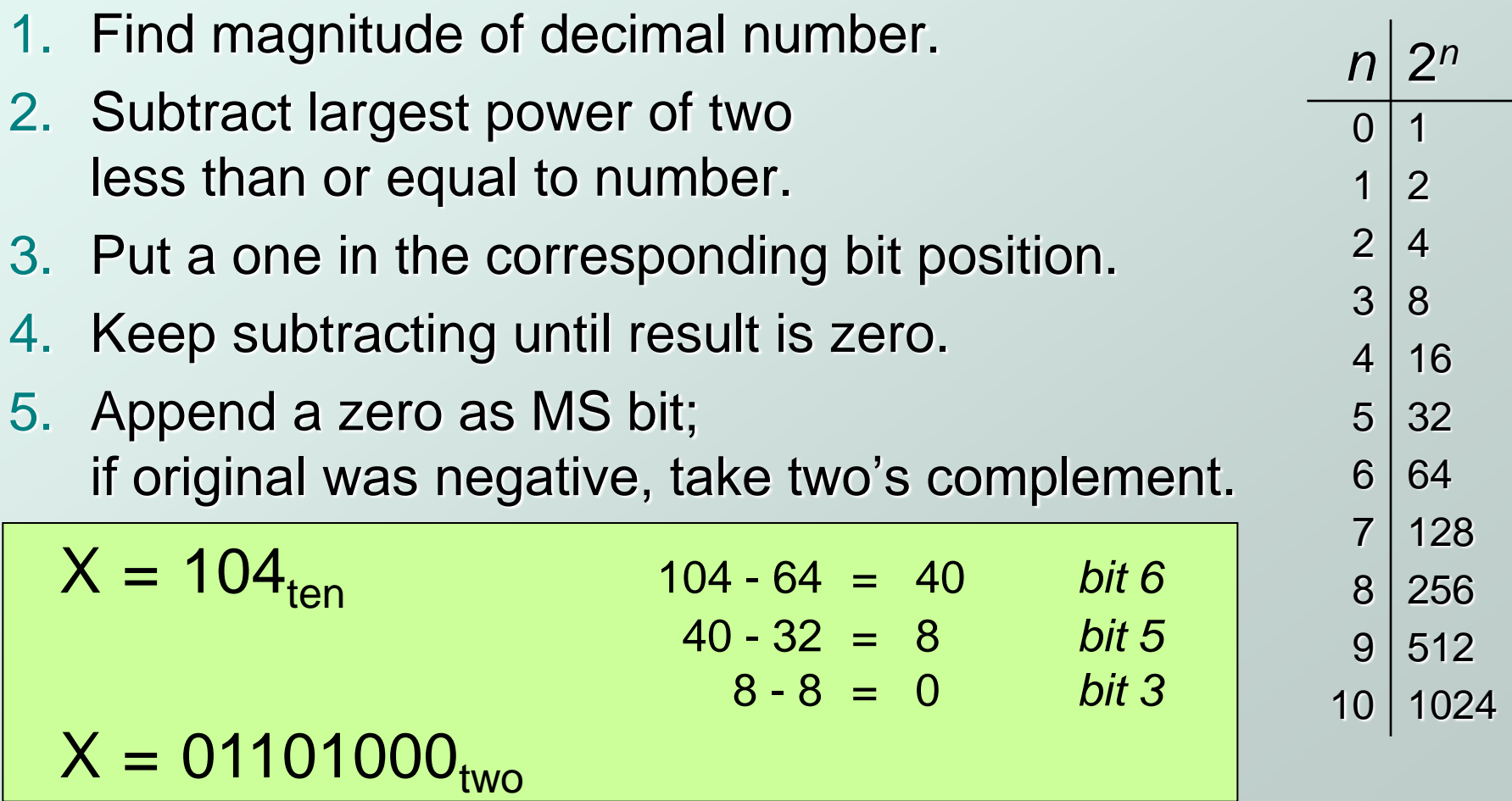

# Operations: Arithmetic and Logical

- Recall: data types include *representation* and *operations*.
- 2's complement is a good representation for signed integers, now we need arithmetic operations:
	- **Addition (including overflow)**
	- **Subtraction**
	- **Sign Extension**
- Multiplication and division can be built from these basic operations.
- Logical operations are also useful:
	- AND
	- OR
	- **NOT**

Will see them soon

#### Addition

- As we've discussed, 2's comp. addition is just binary addition.
	- **a** assume all integers have the same number of bits
	- **ignore carry out**
	- for now, assume that sum fits in n-bit 2's comp. representation

$$
01101000 (104) 11110110 (-10)
$$

**+ 11110000** (-16) **+** (-9) **01011000** (88) (-19)

*Assuming 8-bit 2's complement numbers.*

## **Subtraction**

Negate subtrahend (2nd no.) and add.

- **a** assume all integers have the same number of bits
- **ignore carry out**
- for now, assume that difference fits in n-bit 2's comp. representation

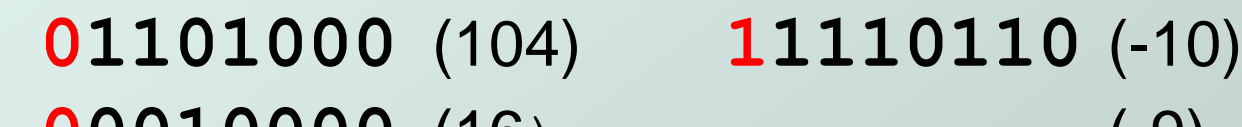

- **- 00010000** (16) **-** (-9) **01101000** (104) **11110110** (-10)
- **+ 11110000** (-16) **+** (9) **01011000** (88) (-1)

*Assuming 8-bit 2's complement numbers.*

## Sign Extension

- $\bullet$  To add two numbers, we must represent them with the same number of bits.
- If we just pad with zeroes on the left:

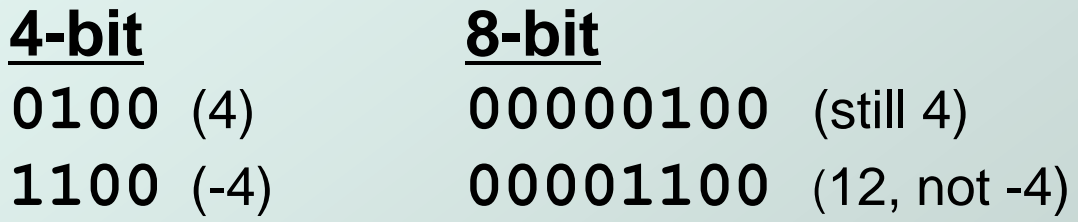

• Instead, replicate the MS bit -- the sign bit:

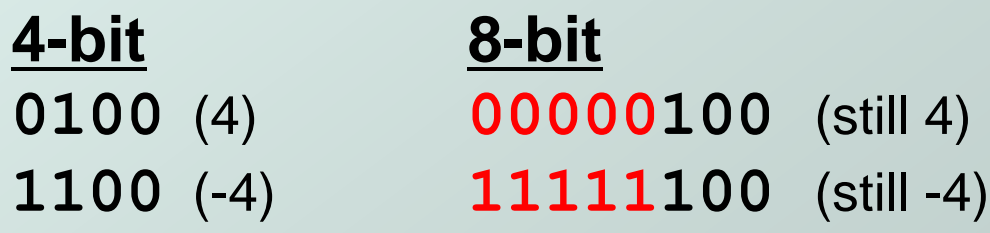

#### **Overflow**

 $\bullet$  If operands are too big, then sum cannot be represented as an *n*-bit 2's comp number.

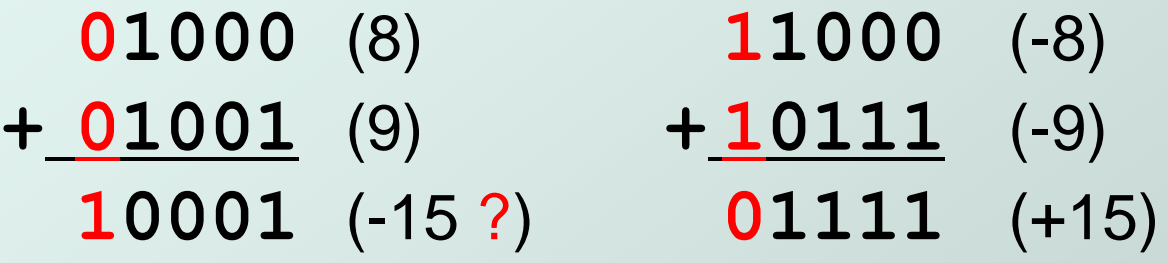

#### We have overflow if:

- signs of both operands are the same, and
- sign of sum is different.
- Another test -- easy for hardware:
	- **Carry into MS bit does not equal carry out**

Copyright © The McGraw-Hill Companies, Inc. Permission required for reproduction or display.

## Logic Operations

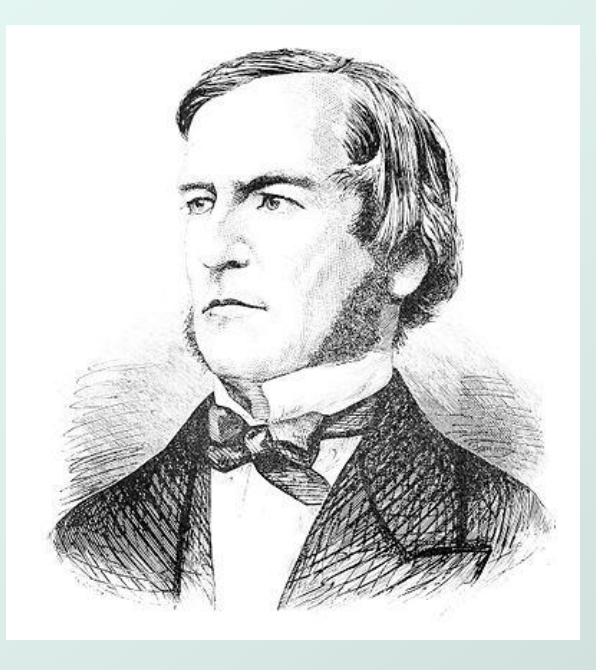

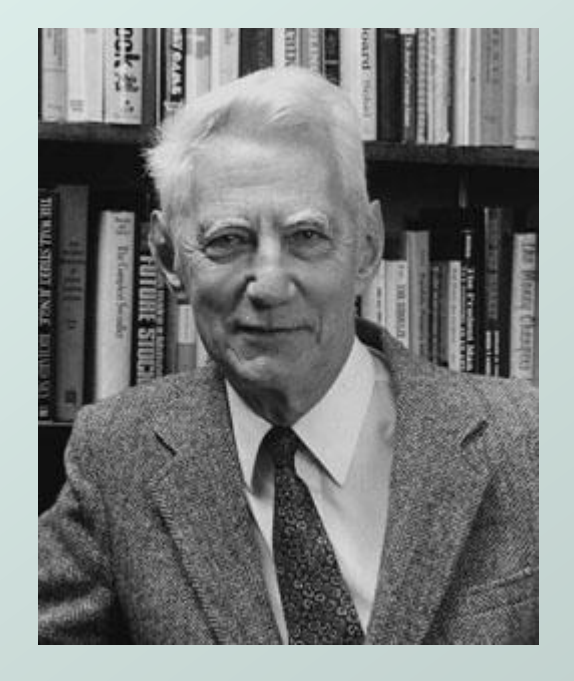

#### George Boole (1815-1864) Claude Shannon (1916-2001)

# Logical Operations

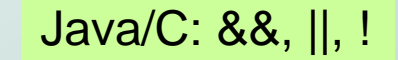

• Operations on logical TRUE or FALSE

two states  $-$  takes one bit to represent: TRUE=1, FALSE=0

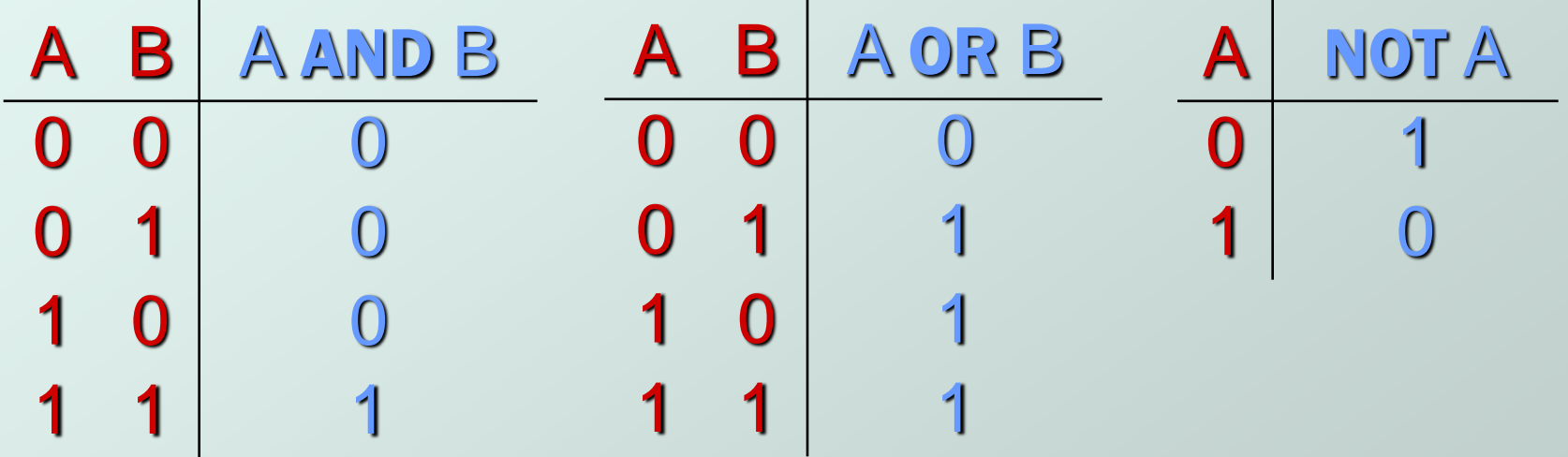

View *n*-bit number as a collection of *n* logical values

**pedication applied to each bit independently** 

Copyright © The McGraw-Hill Companies, Inc. Permission required for reproduction or display.

# Logical bitwise Operations

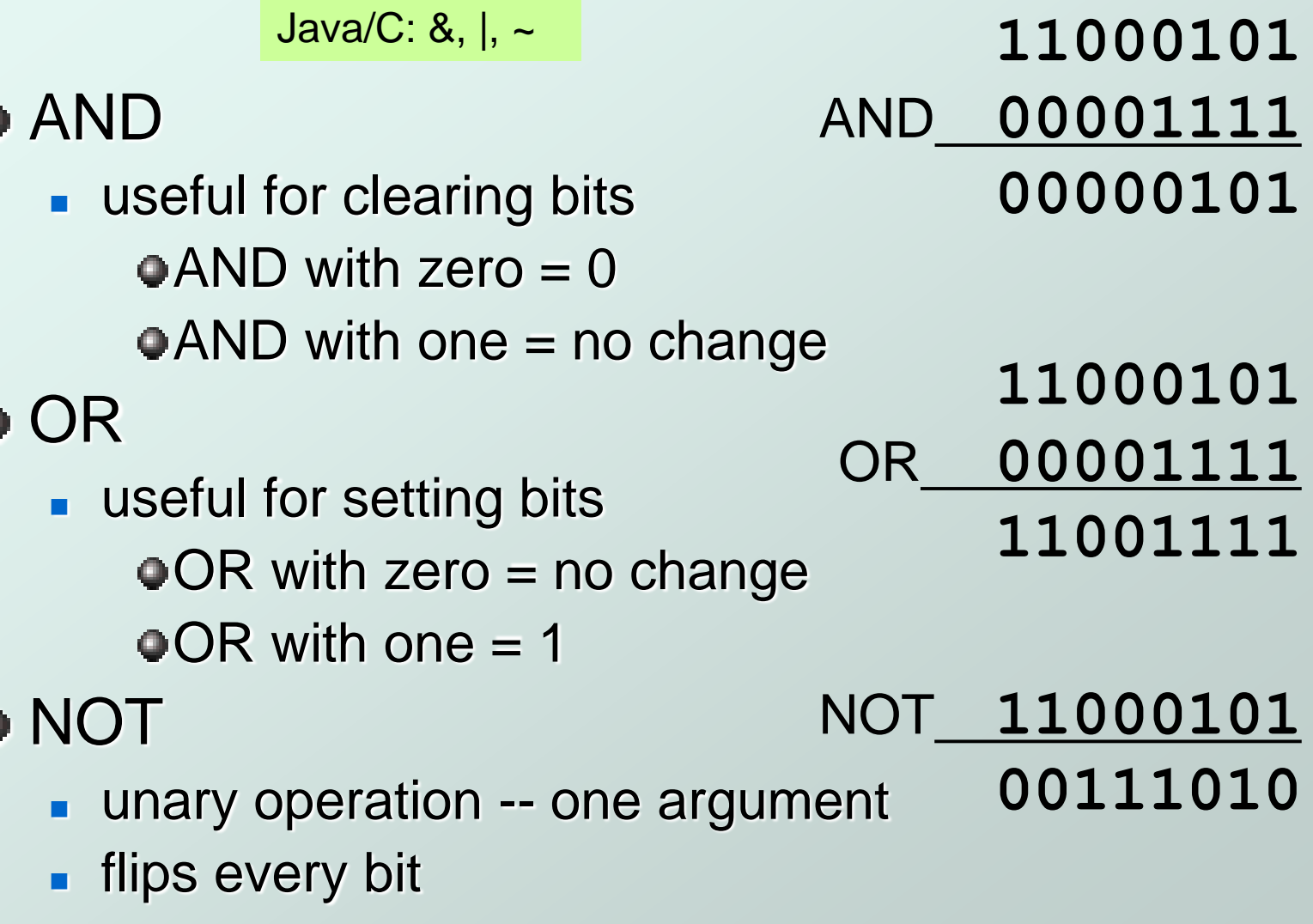

# Hexadecimal Notation

• It is often convenient to write binary (base-2) numbers in hexadecimal (base-16) instead.

- **fewer digits four bits per hex digit**
- **Lacks** error prone no long string of 1's and 0's

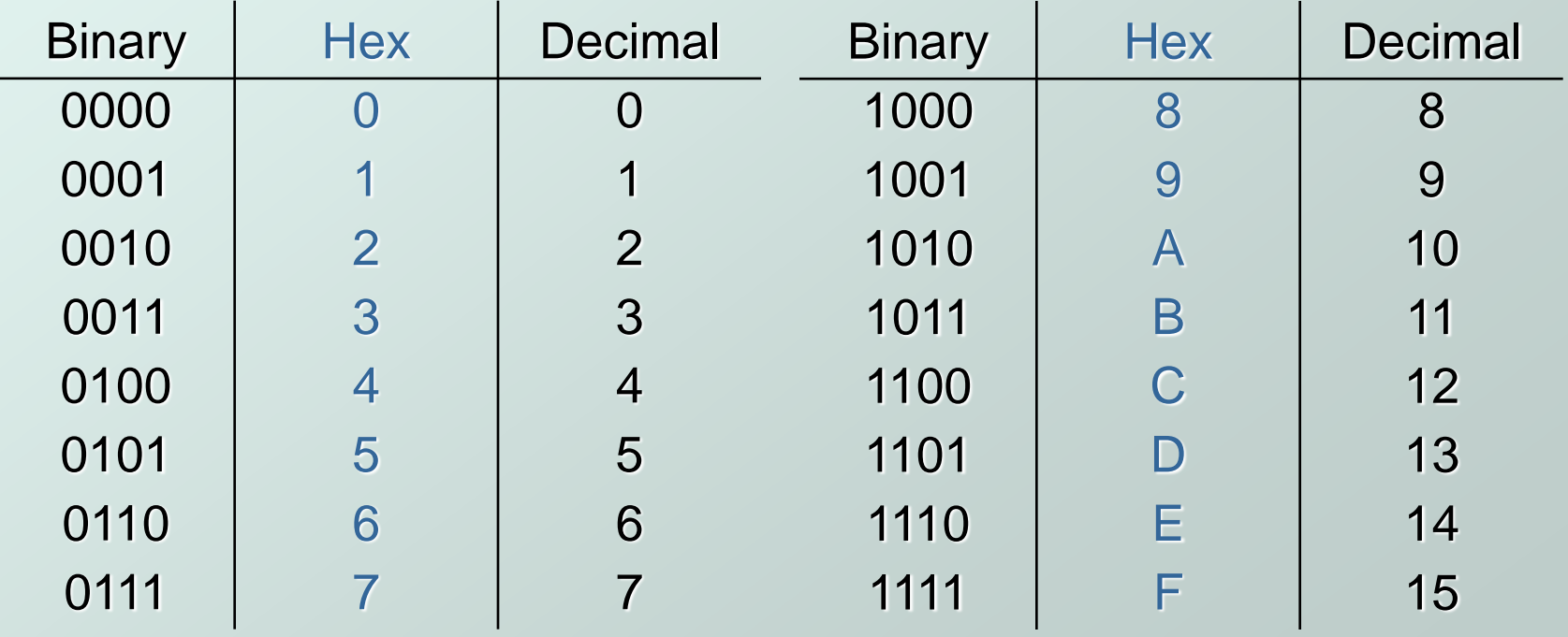

# Converting from Binary to Hexadecimal

#### Every four bits is a hex digit.

#### **start grouping from right-hand side 011 1010 1000 1111 0100 1101 0111**

**3 A 8 F 4 D 7**

*This is not a new machine representation, just a convenient way to write the number.*

# Fractions: Fixed-Point

• How can we represent fractions?

- Use a "binary point" to separate positive from negative powers of two -- just like "decimal point."
- 2's comp addition and subtraction still work (if binary points are aligned)

$$
2^{-1} = 0.5
$$
\n
$$
2^{-2} = 0.25
$$
\n
$$
00101000 \cdot 101 (40.625)
$$
\n+ 11111110.110 (-1.25)\n
$$
00100111.011 (39.375)
$$

*No new operations -- same as integer arithmetic.*

# Floating-Point Numbers

- $\bullet$  Large values: 6.023 x 10<sup>23</sup> -- requires 79 bits
- $\bullet$  Small values: 6.626 x 10<sup>-34</sup> -- requires >110 bits
- $\bullet$  Use equivalent of "scientific notation": F x 2<sup>E</sup>
- Must have F (*fraction*), E (*exponent*), and sign.
- IEEE 754 Floating-Point Standard (32-bits):

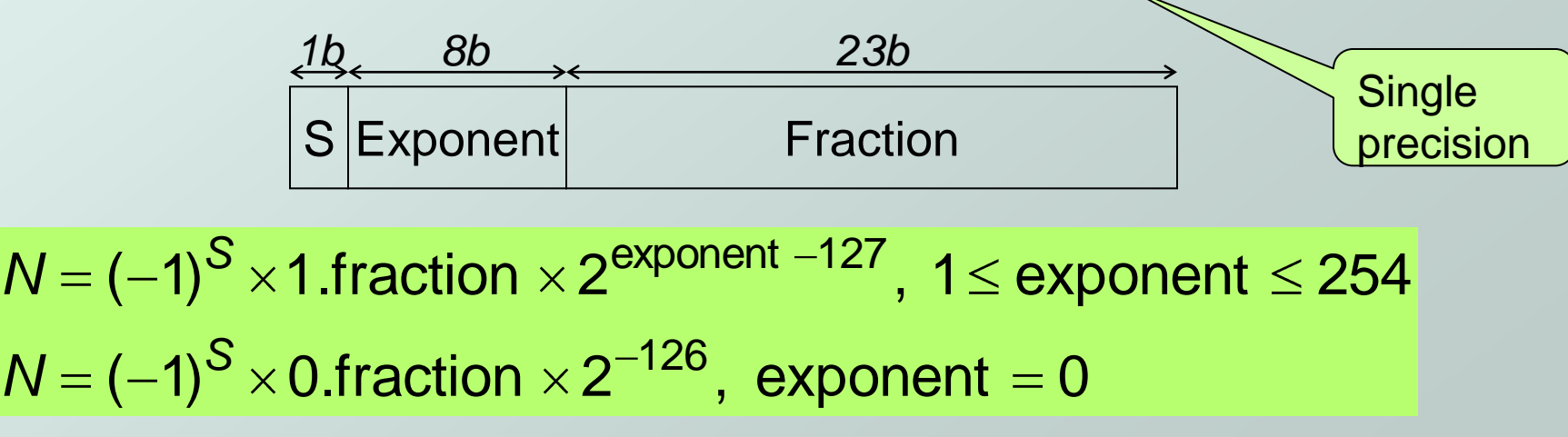

CS270 - Spring 2013- Colorado State University 30

# Floating Point Example

Single-precision IEEE floating point number:

- 1 01111110 10000000000000000000000 *sign exponent fraction*
	- Sign is  $1$  number is negative.
	- Exponent field is  $01111110 = 126$  (decimal).
	- **Fiaction implies 1.100000000000000000** = 1.5 (decimal).

Always 1 for normalized numbers

• Value =  $-1.5 \times 2^{(126-127)} = -1.5 \times 2^{-1} = -0.75$ 

# Floating-Point Operations

- Special cases: 0 (all zeros), infinity, etc.
- Will regular 2's complement arithmetic work for Floating Point numbers?
- $\bullet$  (*Hint*: In decimal, how do we compute 3.07 x 10<sup>12</sup> + 9.11 x 108?)

# Text: ASCII Characters

#### New line: Unix: LF Windows: LF+CR

#### ASCII: Maps 128 characters to 7-bit code.

■ printable and non-printable (ESC, DEL, ...) characters

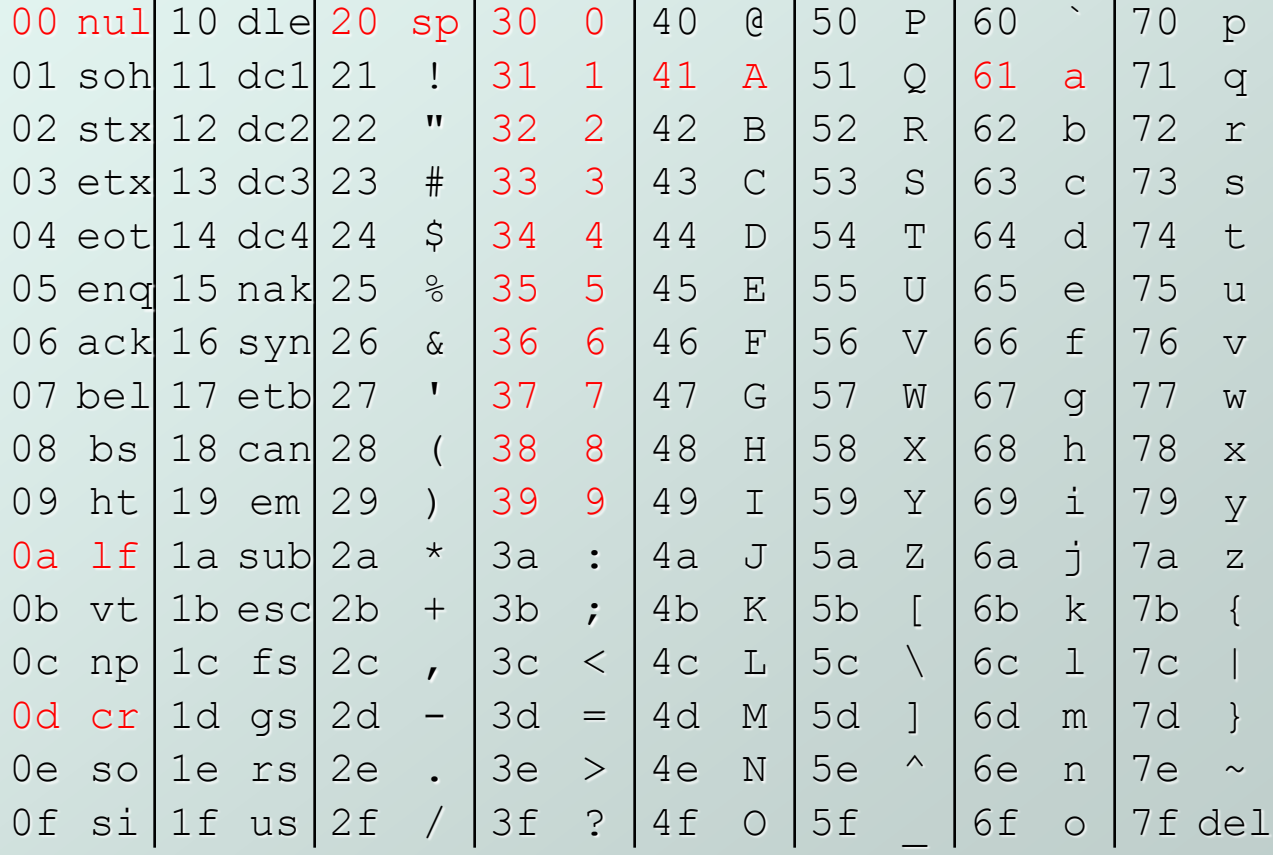

# Interesting Properties of ASCII Code

- What is relationship between a decimal digit ('0', '1', …) and its ASCII code?
- What is the difference between an upper-case letter ('A', 'B', …) and its lower-case equivalent ('a', 'b', …)?
- Given two ASCII characters, how do we tell which comes first in alphabetical order?
- Are 128 characters enough? (http://www.unicode.org/)

*No new operations -- integer arithmetic and logic.*

# Other Data Types

#### • Text strings

- sequence of characters, terminated with NULL (0)
- **typically, no hardware support**
- Image: several formats
	- **array of pixels** 
		- monochrome: one bit  $(1/0 = \text{black}/\text{white})$
		- color: red, green, blue (RGB) components
		- $\bullet$  other properties: transparency
	- hardware support:
		- typically none, in older general-purpose processors
		- MMX -- multiple 8-bit operations on 32-bit word
- Sound, video
	- Several file formats

Copyright © The McGraw-Hill Companies, Inc. Permission required for reproduction or display.

## LC-3 Data Types

It is a simple processor

- Some data types are supported directly by the instruction set architecture.
- For LC-3, there is only one hardware-supported data type:
	- **16-bit 2's complement signed integer**
	- **Derations: ADD, AND, NOT**
- Other data types are supported by interpreting 16-bit values as logical, text, fixed-point, etc., in the software that we write.